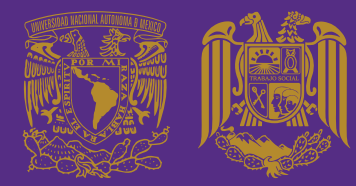

VOTACIONES FLECTRÓNICAS

Elige a tu representante es tu **Voz** 

Revisa las bases en la

Convocatoria

AA

 $\bullet$   $\bullet$   $\bullet$ 

**PARA VOTAR** 

 $6:32$ 

 $\approx 10^{4}$ 

 $\equiv$ 

Padrón de Electores

m

la jornadaelectoral.unam.mx

凸

Ò

 $\overline{O}$ 

UNIVERSIDAD NACIONAL AUTÓNOMA DE MÉXICO ESCUELA NACIONAL DE TRABAJO SOCIAL

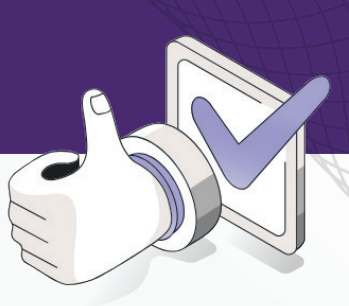

 $P_{\text{eff}}$ 

 $\mathbb{R}$ 

Identificación Electoral

C

## Jornada electoral: Representación del alumnado ante los Cuerpos Colegiados

Este 2 de mayo son las votaciones para renovar a los representantes del alumnado ante los Cuerpos Colegiados:

VOTA

**Consejo Universitario, Consejo Académico de Área de las Ciencias Sociales y Consejo Técnico, toma en cuenta las siguientes recomendaciones:**

**1.** El voto se podrá ejercer desde cualquier computadora o dispositivo electrónico con acceso a Internet, en la página electrónica https://www.jornadaelectoral.unam.mx

**2.** Ten a la mano tu **número de cuenta y NIP** con el que accesas al SIAE (Sitio de DGAE donde consultas tu historia académica).

**3.** En la boleta electoral no aparecerá color, frase o algún tipo de distintivo, solo podrás ver el primer apellido de la persona propietaria y de su suplente, de las fórmulas que obtuvieron su constancia de registro.

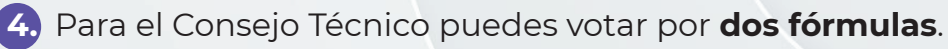

**5.** Para el Consejo Universitario y el Consejo Académico de Área de las Ciencias Sociales deberás elegir solo **una** fórmula por cada uno de ellos.

Una vez que hayas realizado tu elección, deberás dar clic en el botón [URNA: Deposita aquí tu BOLETA]. El Sistema le pedirá confirmar tu elección. Al confirmar la emisión del primer voto, deberás dar clic en el botón de "Seguir Votando" para regresar al panel de elecciones y poder emitir tus siguientes votos.

Recuerda que son tres procesos electorales en los que puedes participar.

- **•** Elección de representantes del alumnado ante el Consejo Universitario (se elige una fórmula)
- **•** Elección de representantes del alumnado ante el Consejo Académico del Área de las Ciencias Sociales (se elige una fórmula)
- **•** Elección de representantes del alumnado ante el Consejo Técnico (se eligen dos fórmulas)

Una vez confirmada la votación ya no es posible hacer cambio alguno.

**Para cualquier duda consulta:** 

https://sites.google.com/ents.unam.mx/elecciones-ents-2024/inicio